# **AutoCAD Crack Clave de producto Descarga gratis For Windows [Ultimo-2022]**

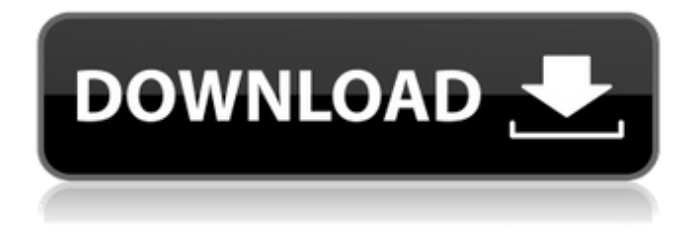

# **AutoCAD Crack + PC/Windows 2022 [Nuevo]**

AutoCAD pasó por varias versiones principales después de 1982, y cada versión se lanzó cada seis meses a un año. AutoCAD 2013 se lanzó en octubre de 2012 y AutoCAD LT 2013 en septiembre de 2013. Cada versión de AutoCAD incluye una revisión importante y mejoras de rendimiento, así como funciones adicionales y algoritmos más sofisticados. En 2010, Autodesk compró el fabricante de herramientas de dibujo técnico CorelDRAW por una suma no revelada y fusionó las tecnologías en AutoCAD y lo lanzó como AutoCAD 2010. Desde su lanzamiento inicial, AutoCAD ha sido ampliamente adoptado por la industria CAD. Una de las características más populares es la capacidad de realizar un dibujo "a mano alzada" en 2D o 3D, lo que permite al usuario comenzar desde cero sin ningún elemento predefinido. Esta es típicamente la forma en que se usa el dibujo técnico, en lugar del dibujo arquitectónico. Este año, AutoCAD recibió varias actualizaciones en áreas como una interfaz de usuario renovada y nuevas funciones para dibujo y modelado en 3D. AutoCAD 2014 se lanzó en octubre de 2013 e incluye importantes mejoras en las áreas de dibujo una y otra vez, un proceso de diseño rápido de un dibujo que se ha diseñado previamente. Esta función se denomina Diseño de horarios y horarios e incorpora las últimas mejoras del componente de dibujo de AutoCAD. Las nuevas funciones de dibujo se denominan Tecnología DWG y se basan en el formato de archivo DGN. La versión también incluye mejoras en el área de salida de plóter y permite a los usuarios descargar e instalar la versión principal más reciente, AutoCAD 2015, sin tener que comprar una computadora nueva. AutoCAD es compatible con Microsoft Windows, Mac OS X y Linux. También está disponible una versión de AutoCAD basada en Linux, AutoCAD LT. AutoCAD tiene un historial de ser ofrecido a un costo por una licencia perpetua anual. Además del costo de la aplicación en sí, los usuarios también deben comprar las licencias relacionadas, lo que puede ser costoso. Historia AutoCAD fue desarrollado originalmente por un equipo dirigido por dos empleados de Autodesk, Guy Eric Schilden y Adam Hyde. El primer lanzamiento público de AutoCAD fue en diciembre de 1982. Posteriormente, la empresa fue adquirida por Corel, que fue adquirida por Novell en 2008. Autodesk luego compró Novell en 2011 y ahora se conoce como Autodesk. AutoCAD se creó originalmente para gestionar el dibujo técnico, que

### **AutoCAD Crack + [2022-Ultimo]**

teclados y ratones El método tradicional de mouse y teclado para acceder a una computadora se ha complementado en los últimos años con una serie de opciones diferentes. Algunos de estos son específicos de AutoCAD, mientras que otros están disponibles para AutoCAD y otros programas. Ratones La mayoría del software CAD admite una o más formas diferentes de mouse. El más común es el ratón con rueda. Este tipo de mouse presenta una rueda que permite al usuario mover el puntero (es decir, el cursor) en la dirección de la rueda mientras gira simultáneamente el mouse para girar el cursor. Todo el software CAD presenta varias opciones para su propio uso del mouse. Algunas opciones no están disponibles en absoluto para otras aplicaciones, por ejemplo, la capacidad de AutoCAD para usar el mouse como una herramienta de selección 3D se puede usar con modelos 3D, pero no es compatible con otras aplicaciones. Teclados AutoCAD admite de forma nativa los diseños QWERTY y Dvorak del teclado. Ambos usan las siguientes claves: Ctrl-C, para cortar Ctrl-X, para copiar Ctrl-V, para pegar Ctrl-Z, para deshacer Ctrl-D, para borrar Ctrl-A, para agregar Ctrl-P, para imprimir Ctrl-S, para guardar Ctrl-R, para rotar Ctrl-T, para transponer Ctrl-M, para mover Ctrl-H, para ocultar Ctrl-N, para nuevo Ctrl-G, para gráfico Ctrl-F, para encontrar Ctrl-B, para construir La mayoría de los teclados permiten más que estas teclas estándar, como el diseño

AZERTY que se usa a menudo en Francia. Estos teclados "extendidos" permiten el acceso a "teclas de acceso rápido" para funciones comunes que no están representadas por el conjunto estándar de teclas. Estos pueden asignarse a otras funciones o, a menudo, se usan para otras aplicaciones, como Notepad ++ o WordPad. AutoCAD también admite una tecla de "función" a la que se le puede asignar una función, como un atajo para "cerrar esta ventana" o una función diferente que solo funciona con AutoCAD. Otro software Se han escrito varios productos de terceros para AutoCAD, como: Trabajo solido rinoceronte para autocad SketchUp para AutoCAD Compatibilidad El programa Autodesk Application Exchange permite importar y exportar datos CAD en los muchos formatos admitidos por AutoCAD. Estos formatos incluyen: 112fdf883e

### **AutoCAD [2022-Ultimo]**

Abra el generador de claves de Autocad. Haga clic en el botón Generar clave. Ingrese la clave y guárdela en su computadora. Copie y pegue la clave en su Administrador de licencias de Autocad. Abra el Administrador de licencias de Autocad y podrá activar su licencia. Historial de versiones de Autocad 2010 Resumen del historial de versiones de Autocad 2010: Autocad 2010 para Mac se lanzó el 23 de julio de 2010. Autocad 2010 para Windows se lanzó el 10 de junio de 2010. Nuevas funciones de Autocad 2010 para Mac Autocad 2010 para Mac introdujo muchas funciones nuevas para esta versión de Autocad. Características en resumen: New Drawing Entity, es una nueva entidad en el modelo de dibujos. Es la única entidad nueva que permite al modelador definir el tamaño de los objetos dibujados dentro del dibujo. El modelador puede crear un objeto y establecer un tamaño para la nueva entidad. Esta entidad se adjuntará a cada objeto que se dibuje dentro del dibujo y el tamaño de los objetos dibujados será el tamaño de la nueva entidad. Los elementos compuestos admiten la capacidad de definir subelementos para cualquier entidad, lo que es muy útil en la representación. Editar enlace, para que el modelador edite enlaces en el dibujo Administrador de dibujos, un nuevo cuadro de diálogo para que el modelador administre la entidad de dibujo y sus relaciones Nuevas funciones de Autocad 2010 para Windows Autocad 2010 para Windows introdujo varias características nuevas para esta versión de Autocad. Características en resumen: Renderizar a imagen, admite la capacidad de guardar una imagen renderizada en formato de mapa de bits. El tamaño de la imagen renderizada se puede especificar antes de renderizar. Automatización de la línea de comandos, el modelador puede especificar la ruta a la línea de comandos, donde se ejecutará el comando. Esta nueva función permite al modelador programar la renderización por lotes para acelerar el proceso de renderización. La programación se puede ver en el Visor de eventos de AutoCAD. Múltiples rutas de caché, permite al modelador configurar múltiples rutas para el caché. Esta nueva función es útil si la computadora del modelador tiene una tarjeta gráfica rápida y una CPU más lenta. La aprobación de ediciones geométricas permite al modelador especificar las condiciones para una edición geométrica. Las condiciones son condiciones booleanas simples que determinan si se debe aprobar la edición. Por ejemplo, un modelador puede especificar que la herramienta debe estar al menos a 3 mm del límite del dibujo para aprobar la edición. Exportación del modelo de Revit a

#### **?Que hay de nuevo en el AutoCAD?**

Mantenga presionado para revelar la regla de AutoCAD®. Cambie el tamaño de los dibujos de forma rápida y sencilla con la regla de AutoCAD®. (vídeo: 0:27 min.) Calcula el espacio en los dibujos más fácilmente. Vea su espacio de una manera nueva y poderosa con Calculate, una herramienta fácil de usar que le muestra en una unidad de visualización gráficamente correcta con lo que tiene que trabajar. Use Calcular para encontrar fácilmente cosas que han salido mal y para ubicar áreas para las que no tiene espacio. (vídeo: 1:52 min.) Agrega un marco alrededor de un dibujo. Encierre un dibujo o grupo de dibujos con una línea que incluya cuadrículas, nodos, flechas y otras anotaciones. (vídeo: 1:07 min.) Configure un dibujo usando la cinta con un atajo de teclado o una tecla de acceso directo. Puede configurar rápidamente un dibujo con el teclado usando una tecla de acceso rápido o la cinta. (vídeo: 0:35 min.) Abra un dibujo y visualícelo en una nueva pestaña. Ahora puede abrir un dibujo en una nueva pestaña y abrir el archivo correspondiente. (vídeo: 0:50 min.) Importe datos en dibujos más fácilmente. Los dibujos y los datos ahora se pueden almacenar en la nube y compartir con miembros del equipo u otros diseñadores. Importe y actualice el

contenido de los dibujos fácilmente arrastrando archivos de datos a los dibujos. (vídeo: 1:38 min.) Continuar, detener, deshacer y rehacer mientras ve varios archivos. Cambie a un dibujo que se haya abierto mientras visualizaba otro archivo en una ventana separada y podrá avanzar y retroceder entre los dos. (vídeo: 1:24 min.) Personaliza el estilo del borde vectorial de un dibujo. Seleccione un estilo de dibujo que desee cambiar, elija un nuevo estilo y aplíquelo a los dibujos. (vídeo: 0:34 min.) Convierta un dibujo importado en una superficie. Convierta un dibujo importado en una superficie, que es el formato de dibujo nativo para el contenido importado. (vídeo: 0:45 min.) Busque, visualice y organice adjuntos en dibujos. Vea y organice archivos adjuntos y notas en dibujos más fácilmente.Los archivos adjuntos ahora se pueden ver en una ventana o pestaña separada, y las notas se pueden organizar y etiquetar en una ventana o pestaña separada. (vídeo: 0:50 min.) Utilice AutoCAD para planificar, diseñar y comprobar planos eléctricos.

# **Requisitos del sistema:**

Especificaciones mínimas (x64) Windows XP SP3/Windows Vista SP2/Windows 7 SP1 (x64) Procesador Intel® Core™ 2 Duo 4GB RAM Disco duro de 1,5 GB Tarjeta de video compatible con DirectX® versión 10.1 / OpenGL 2.0 de 2 GB Tarjeta de vídeo compatible con DirectX®/sistema compatible con HD (solo 32 bits) Especificaciones recomendadas (x64) Windows XP SP3/Windows Vista SP2/Windows 7 SP1 (x64) Intel® Core™ 2 cuádruple

Enlaces relacionados:

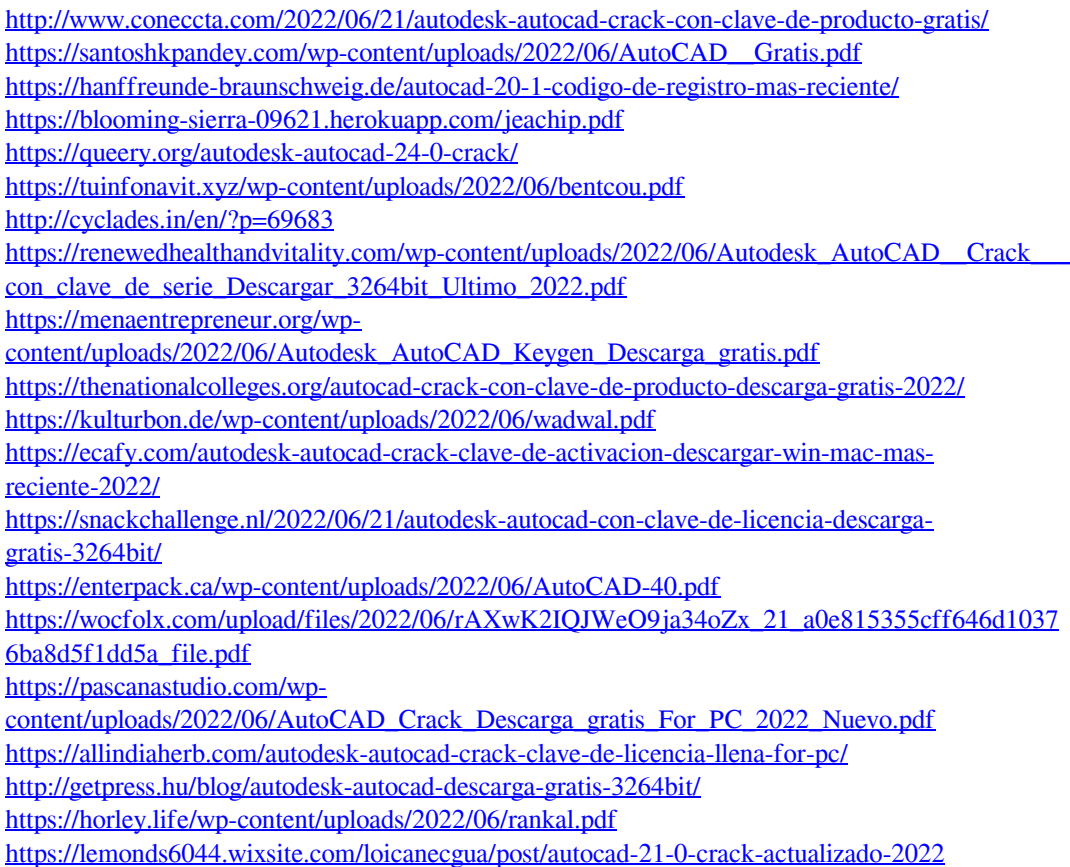